#### CS 302: INTRODUCTION TO PROGRAMMING IN JAVA

Lecture 14

#### **REVIEW - BASIC OOP**

- What are some differences between procedural programming versus OOP?
- What is the difference between a class and an object?
- What is a public interface versus a private implementation?
  - What is encapsulation?

#### **REVIEW - CREATING OBJECTS**

- What is an instance variable?
- What is an instance method and how are they called?
- What are the different types of instance methods?
- What is a constructor?
- How do we create an instance of an object?
- What does the general outline of a class look like?

## PRACTICAL EXAMPLE

- How can we implement a bank account object?
- What private instance data will we need?
- What sort of Accessors and Mutators will we need?
- What will the constructor look like?

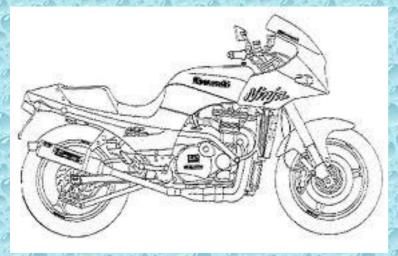

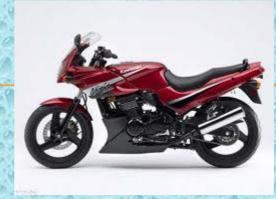

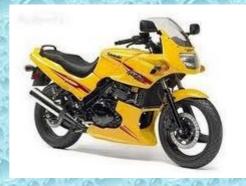

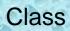

Instances of the class (objects) – only valid at runtime

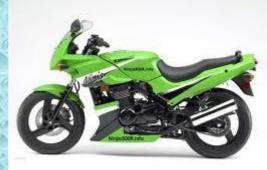

### **PRIVATE INSTANCE METHODS**

- Instance methods usually public why?
- If we have an internal function that we do not want others to be able to call, make it private
  - Ex. a sort method on a phonebook object
    - Phonebook could have public methods to add and remove people from the phonebook but should keep itself sorted no matter what Both the add() and remove() instance methods could call a private sort() method

### **ACCESSING INSTANCE VARIABLES**

- Global scope within the class why?
- this.varName ALWAYS refers to the instance variable
  - varName will refer to the instance variable if the varName is unique

### ACCESSING INSTANCE VARIABLES EXAMPLE

public class BankAccount

private int balance; public BankAccount(int balance)

//what goes here?

# CONSTRUCTORS

- Form: public <ClassName> (<param list>)
- Can have multiple constructors as long as they take in different parameters
- The appropriate constructor will be called based on what arguments are passed in
  Method Overloading: having multiple methods with the same name that take in different arguments

## PRACTICE 1

Create the class for a Motorcycle Object Motorcycles have: Color **Current Speed** Number of Gears Motorcycles can: Accelerate Decelerate

# **PRACTICE 2**

Create the class for a Chess Piece: **Chess Pieces have:** Color Type (pawn, rook, knight, bishop, queen, king) A grid location (a1 - h8)Status (live or dead) Ï ģ 8 8 **Chess Pieces can:** 7 ₫ 6 6 5 5 Move to a new location 4 4 Å 3 3 Die ¥ Å 2 2

a